## Working with model elements in the Model Browser

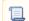

Unknown macro: 'include-content'